## 知 交换机WEB界面如何收集设备的配置信息/诊断信息?

[配置优化](https://zhiliao.h3c.com/questions/catesDis/361) **[闫宁](https://zhiliao.h3c.com/User/other/32520)** 2018-12-24 发表

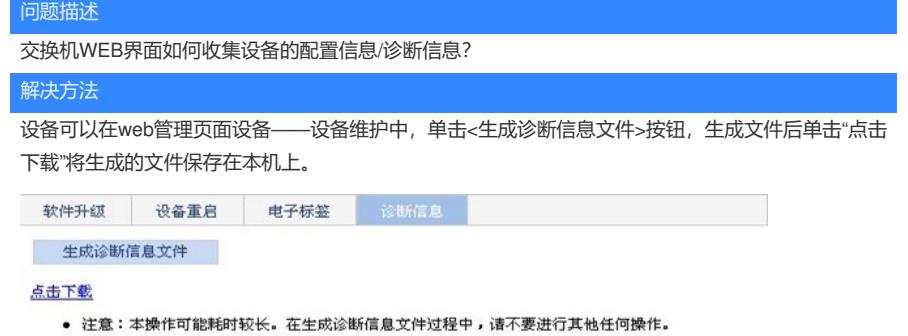

生成诊断信息文件成功。